# Examcollection

<http://www.ipass4sure.com/examcollection.htm>

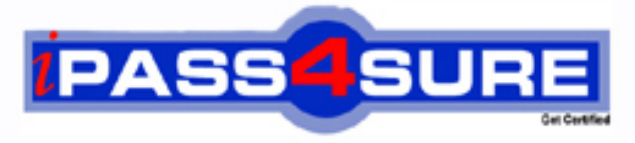

http://www.ipass4sure.com

# **310-014**

## **Sun**

Sun Certified System Administrator for the Solaris 9 Operating System

**http://www.ipass4sure.com/exams.asp?examcode=310-014**

**The 310-014 practice exam is written and formatted by Certified Senior IT Professionals working in today's prospering companies and data centers all over the world! The 310-014 Practice Test covers all the exam topics and objectives and will prepare you for success quickly and efficiently. The 310-014 exam is very challenging, but with our 310-014 questions and answers practice exam, you can feel confident in obtaining your success on the 310-014 exam on your FIRST TRY!**

**Sun 310-014 Exam Features**

- **Detailed questions and answers for 310-014 exam**
- **Try a demo before buying any Sun exam**
- **310-014 questions and answers, updated regularly**
- **Verified 310-014 answers by Experts and bear almost 100% accuracy**
- **310-014 tested and verified before publishing**
- **310-014 examcollection vce questions with exhibits**
- **310-014 same questions as real exam with multiple choice options**

**Acquiring Sun certifications are becoming a huge task in the field of I.T. More over these exams like 310-014 exam are now continuously updating and accepting this challenge is itself a task. This 310-014 test is an important part of Sun certifications. We have the resources to prepare you for this. The 310-014 exam is essential and core part of Sun certifications and once you clear the exam you will be able to solve the real life problems yourself.Want to take advantage of the Real 310-014 Test and save time and money while developing your skills to pass your Sun 310-014 Exam? Let us help you climb that ladder of success and pass your 310-014 now!**

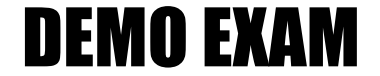

#### For Full Version visit

<http://www.ipass4sure.com/allexams.asp>

#### **QUESTION:** 1

You telnet into a Solaris machine and log in as user1. Your account is set up to use the Bourne shell (sh) and your home directory is /home/user1. Which two files (assuming they exist) does the Bourne shell read to initialize your environment? (Choose two.)

- A. /etc/login
- B. /etc/profile
- C. /home/user1/.login
- D. /home/user1/.profile

**Answer:** B, D

#### **QUESTION:** 2

Given the command:

 useradd -u 102 -g 301 -d /export/home/user1 -s /bin/ksh user1 Which three statements are true? (Choose three.)

- A. The UID for user1 is 102.
- B. The login shell for user 1 is the Korn shell.
- C. The user will not be added as no password has been specified.
- D. The command will create a home directory /export/home/user1.
- E. The command will not create a home directory /export/home/user1.
- F. The command will not work as you have not specified any secondary groups.

**Answer:** A, B, E

#### **QUESTION:** 3

The second field in the /etc/group file is used to store the encoded group password. You have been tasked with placing passwords on all groups. What is one outcome of doing this?

- A. Access to each group is granted only to users in the group.
- B. Users who are not members of the group can access it if they know the password.

C. Users who are primary members of the group are required to use the group password to gain access to the group.

D. Users who are secondary members of the group are required to use the group password to gain access to the group.

#### **Answer:** B

#### **QUESTION:** 4

You are making your system more secure and decide that you are going to disable root logins. In the file that contains the entry which controls root logins, to what must the line beginning CONSOLE= be set for root logins to be disabled?

- A. CONSOLE=
- B. CONSOLE=/dev/console
- C. CONSOLE=disable\_root
- D. CONSOLE=root\_disable

#### **Answer:** A

#### **QUESTION:** 5

Your current umask value is 022. You create a regular file. Which set of permissions are associated with this file?

- A. rw-r--r—
- B. rwxr--r—
- C. ----w--w-
- D. rw-rw-rw-
- E. rwxrwxrwx

#### **Answer:** A

#### **QUESTION:** 6

You telnet into a Solaris machine and log in as user1. Your account is set up to use the Korn shell (ksh) and your home directory is /home/user1. The following files are read by the Korn shell to initialize your environment on login:

- A) /home/user1/.kshrc
- B) /etc/profile
- C) /home/user1/.profile
- In which order are they executed?

310-014

- A. A, B, C
- B. A, C, B
- C. B, A, C
- D. B, C, A
- E. C, A, B
- F. C, B, A

#### **Answer:** D

#### **QUESTION:** 7

Which two statements about the /etc/default/passwd file are true? (Choose two.)

A. The maximum length of a password is set in /etc/default/passwd.

B. /etc/default/passwd contains default passwords for new accounts.

C. The default password aging parameters are stored in /etc/default/passwd.

D. /etc/default/passwd can be used to configure a minimum password length from six to eight characters.

#### **Answer:** C, D

#### **QUESTION:** 8

You have logged in to the console as user1. Now you log in as root using the su command. Which user identities do the whoami and who am i commands report?

- A. whoami reports root, who am i reports root
- B. whoami reports user1, who am i reports root
- C. whoami reports root, who am i reports user1
- D. whoami reports user1, who am i reports user1

#### **Answer:** C

#### **QUESTION:** 9

You can log in to both hostA and hostB using the same login name. You want to use the rcp command to copy a file from hostA to hostB. What do you need to do to allow this operation?

- A. add your login name to the /etc/hosts.equiv file on hostB
- B. create hosts equiv files in your home directories and put  $a + in$  the file on host B
- C. ask the system administrator to add you to the /etc/.rhosts file on the host hostB
- D. create a .rhosts file in your home directory on hostB and put the host name hostA in the file

#### **Answer:** D

#### **QUESTION:** 10

In a default system configuration, when a non-privileged user sets a password, what is the minimum number of characters allowed? (Type in number or word format.)

#### **Answer:** 6

#### **QUESTION:** 11

Which file should you modify to change the number of groups to which a user can belong?

- A. /etc/group
- B. /etc/system
- C. /etc/default/login
- D. /etc/default/passwd

#### **Answer:** B

#### **QUESTION:** 12

You are ready to decommission the printer oldtimer as the printer newkid has made it obsolete. What is the sequence of commands to decommission oldtimer without losing any print requests?

- A. reject oldtimer disable oldtimer
- B. reject oldtimer lpmove oldtimer newkid lpadmin -x oldtimer
- C. lpshut mv /var/spool/lp/tmp/oldtimer/\* /var/spool/lp/tmp/newkid lpadmin -x oldtimer lpsched

D. reject oldtimer mv /var/spool/lp/requests/oldtimer/\* /var/spool/lp/requests/newkid enable newkid disable oldtimer

#### **Answer:** B

#### **QUESTION:** 13

Your system has no printer configuration in place, but it is configured to communicate with all other systems on your network. Which command should you use to send a file called file1 to a print queue called printer1 located on a print server called server1?

- A. lp file1 server1:printer1
- B. lp -d server1 printer1 file1
- C. lp -d server1:printer1 file1
- D. lp file1 -d printer1:server1

#### **Answer:** C

#### **QUESTION:** 14

You have a printer that accepts only PostScript as an input content type. All of your data that you intend to send to the printer is in ASCII format. When you create the printer, which content type should you select?

- A. any
- B. ASCII
- C. PostScript
- D. PostScript and ASCII

#### **Answer:** C

#### **QUESTION:** 15

Click the Task button. Place each Process Signal number on its Signal Name.

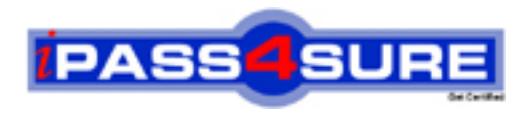

### **Pass4sure Certification Exam Features;**

- Pass4sure offers over **2500** Certification exams for professionals.
- More than **98,800** Satisfied Customers Worldwide.
- Average **99.8%** Success Rate.
- Over **120** Global Certification Vendors Covered.
- Services of Professional & Certified Experts available via support.
- Free 90 days updates to match real exam scenarios.
- Instant Download Access! No Setup required.
- Price as low as \$19, which is 80% more cost effective than others.
- Verified answers researched by industry experts.
- Study Material **updated** on regular basis.
- Questions / Answers are downloadable in **PDF** format.
- Mobile Device Supported (Android, iPhone, iPod, iPad)
- No authorization code required to open exam.
- **Portable** anywhere.
- *Guaranteed Success*.
- **Fast**, helpful support 24x7.

View list of All certification exams offered; http://www.ipass4sure[.com/allexams.as](http://www.ipass4sure.com/allexams.asp)p

View list of All Study Guides (SG); http://www.ipass4sure[.com/study-guides.asp](http://www.ipass4sure.com/study-guides.asp)

View list of All Audio Exams (AE); http://www.ipass4sure[.com/audio-exams.asp](http://www.ipass4sure.com/audio-exams.asp)

Download Any Certication Exam DEMO. http://www.ipass4sure[.com/samples.asp](http://www.ipass4sure.com/samples.asp)

To purchase Full version of exam click below; [http://www.](http://www.ipass4sure.com/allexams.asp)ipass4sure.com/allexams.asp

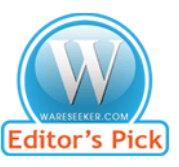

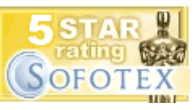

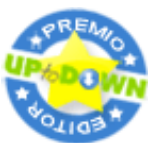

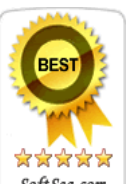

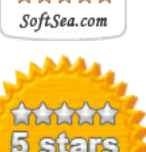

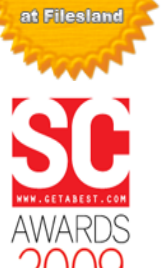

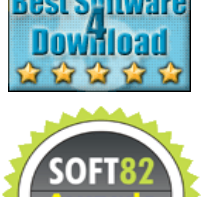

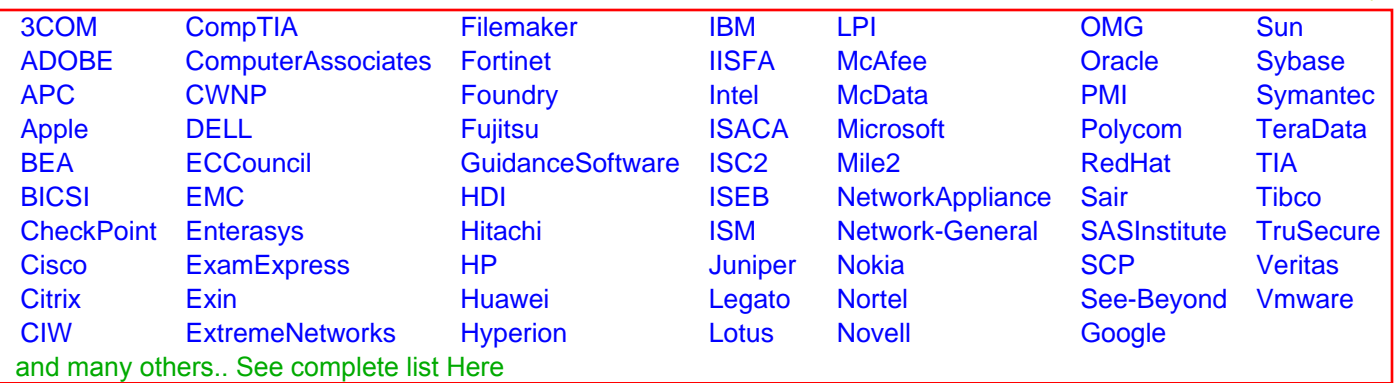

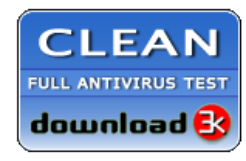

**Editor's Review EXCELLENT** 含含含含 SOFTPEDIA<sup>®</sup>

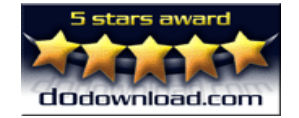

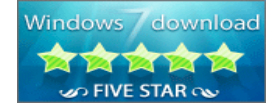

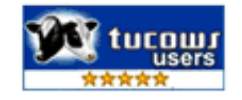